# 初めての**WEB** の世界

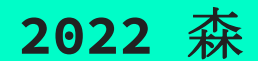

## **世界で初めて作られたWEBページ**

WEBページ → インターネットで見られるページ

URL → https://www.w3.org/History/19921103 hypertext/hypertext/WWW/TheProject.html18927

#### 「その他ツール」→「開発者ツール」を使ってみよう

## **サーバーとは(イメージ図)**

クライアント サーバー (お客様) しょうしょう しょうしょう しゅうしょう しゅうしょく (店員)

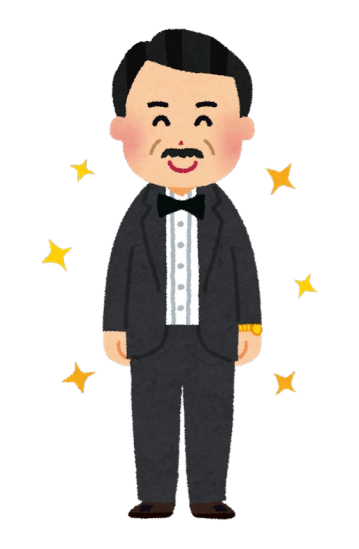

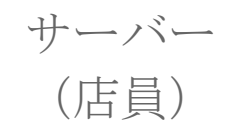

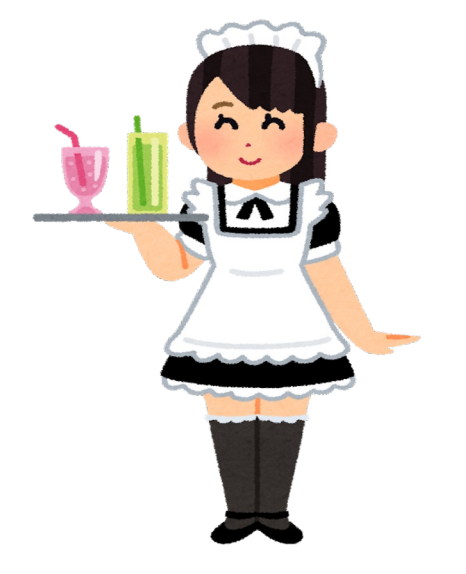

### **HTML とは**

#### 多くのホームページでhtmlが使用されています。

 $HTML \rightarrow$  Hyper Text Markup Language

ざっくり訳すと「ハイパーなテキストで、目印をつけた言語」だと思う...

分からない人はPCにあるメモ帳を使ってHTMLを作ってみよう!!

①メモ帳に↓を書いてみよう <h1>見出しです</h1> <p>こんにちは</p>

②ファイル名を名前をつけて保存して閉じてください

③ファイル名拡張子にチェックを入れてから ファイル名を○○.htmlと変更しよう。(戻すときは○○.txt)

④開いてみよう

<h1>や<p>という文字の目印が見出しが変換されてますよね? これがマークアップ言語(markup lungage)です

※<h1>などは半角入力してください

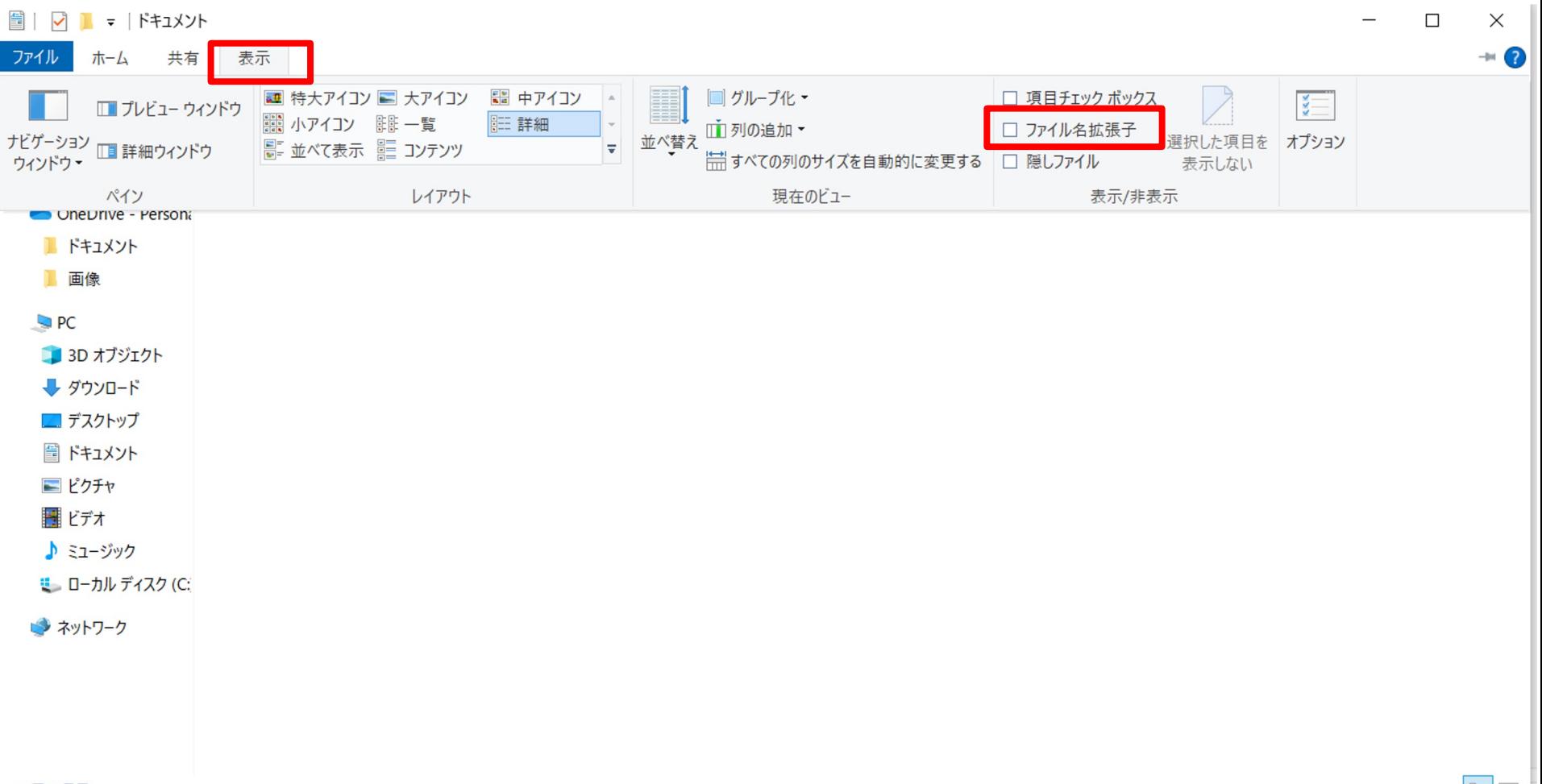

エディターとは

今使ったメモ帳のようにWEBページやプログラミングを作成するため のもの。ただしメモ帳はかなり使いづらいので、別のエディターツールを 通常は使用してます。

### **CSSとは**

HTMLだけできれいなホームページができるわけではないです。 見栄えもよくするためにはCSSが必要になってきます。 CSSを知るために↓のことをやってみよう!

ブラウザを開こう(今回はEdge) 「その他ツール」→「開発者ツール」もしくは「デベロッパーツール」を開こ う CSS部分をいじってみよう

## **WEBアプリケーションとは**

HTMLとCSSはWEBページ作成者が変更しない限り常に同じホームページが表示さ れます。しかしtwitterやAmazonは常に同じページが表示されません。 webページに高度な機能を持ったものがWEBアプリケーションです。

ぶっちゃけDBがあるかどうかで判断しちゃてもよいかな。。と思います。

## **WEBアプリを作るためには**

htmlやCSSだけではなく別のプログラミング言語も習得しなければなりません。 というのはDBとやり取りするためにはhtml/cssでは不十分だからです。

- ・python
- ・php
- ・ruby
- ・java
- ・go

などなど色々言語があり違いがありますが、ちょっとだけ違いを伝えます。

#### **⼈にやさしい⾔語=PCにはしんどい⾔語**

VBAの場合 → ruby(ひとにやさしい)

Dim a,b As long 宣言は不要。  $a=1$  $h=1$  $if a == b$  c c= "小さな数です"

 $Dim c As string$   $[a == b]$   $\forall$   $\lceil = \rfloor$   $\rightarrow$   $\forall$   $\forall$   $\in$   $\cup$ 

$$
z =
$$
"小さな数です" if a = b

$$
and \t\t a = b ? c = "J \times \mathcal{Z} \nimplies "T \times \mathcal{Z} \nimplies "T \times \mathcal
$$

### **WEBアプリを作るために必要なツール**

例)ruby on railsの場合

- ・ブラウザ
- ・DB
- ・エディター
- ・ruby(プログラミング言語)
- ・ruby on rails(フレームワーク)
- ・rbenv(バージョン管理)
- ・rubygemsやbundler
- ・その他gitやlinuxなど

困ったらqubecafeに行ったら解決できるかも。。。

### たくさんの技術から選定するには?

①作りたい物、やりたいことを決める。 iphoneのアプリを作りたい → swift 小学生と一緒にプログラミングを楽しみたい→Scracth

 $(2)$ python

高校の授業(情報I)でも導入され、書籍もかなり増えている。(今が旬) そのため、qubecafeなどpythonのコミュニティが今後多くなると思う。 比較的易しめの言語。

※ここまでは理論的に考えた場合

#### 感性で技術を選ぶということ

①実際に言語や技術を選んで見て楽しいと思うか、どうか

②プログラミング言語等も人から作られた「もの」 「もの」には作り手の思いや考えが宿る「設計思想」や「歴史」

(例:ruby on rails vs node.js)

#### WEBの世界(作り手側) = 二面性

①感性的な考えと理論的な考え

②技術職の面もありながら営業職の面も持ち合わせる。

だからプログラミングは難しいが、奥深い!!

**おしまい**

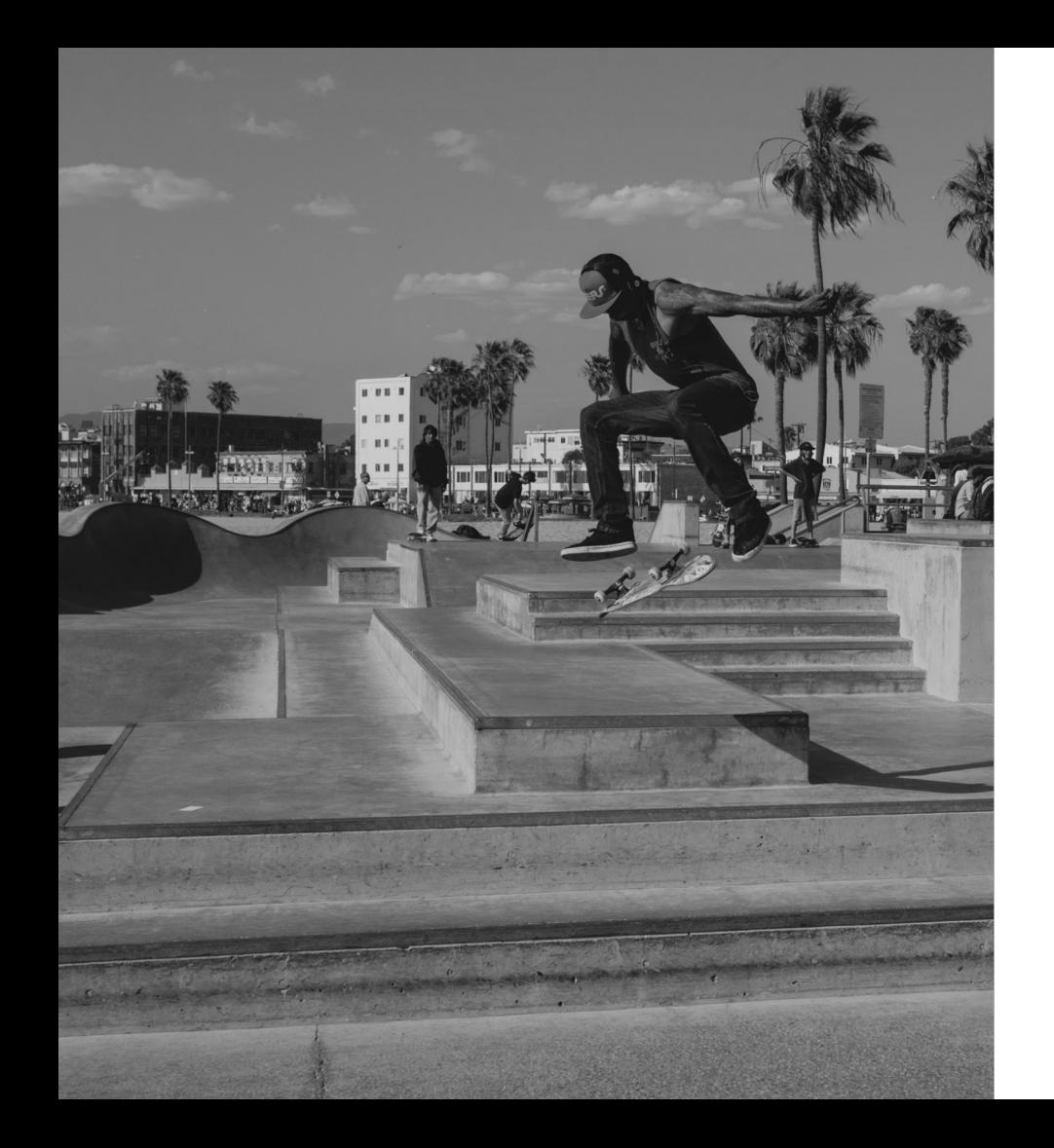

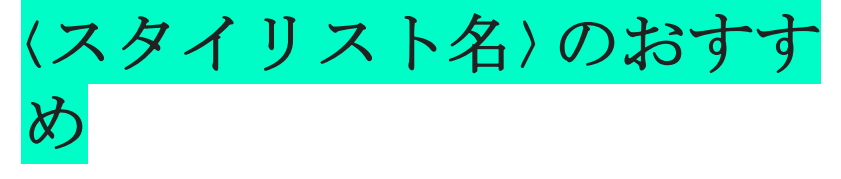

#### ギブソン サーフキャップ

ここにテキストを挿入 ここにテキストを挿入 ここにテキストを挿入

ランチャー ベスト ここにテキストを挿入 ここにテキストを挿入 ここにテキストを挿入

パーカー ハイトップ ここにテキストを挿入 ここにテキストを挿入 ここにテキストを挿入